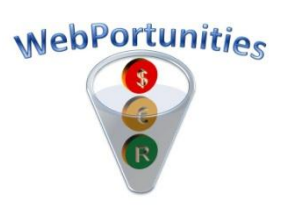

Our website information is being circulated to thousands of buyers in the mining, heavy industry, insurance and government sectors. Please update your company's profile on [www.webportunities.net](http://www.webportunities.net/) to enable buyers to easily find your company as a potential supplier of their requirements. You only need to have 1 paid and non-expired registration with a Buyer Organisation on the website, to make your company's profile visible to all website visitors. If you don't find a suitable buyer to register with, then register with "Webportunities Advertising".

14 April 2010

## **Company Logo and "Advertising Rank" on Webportunities**

As part of your company's profile, you can now also display your company logo on [www.webportunities.net](http://www.webportunities.net/) . Once logged in on the website, click the "Edit Profile" button on the "Basic Information" page after which you will be able to "Browse" and upload your company's logo. The file type should be "JPG" and the maximum file size allowed is 20Kb which is more than enough. Call us if you need help on this, or email us your company's letterhead and we'll do the upload for you.

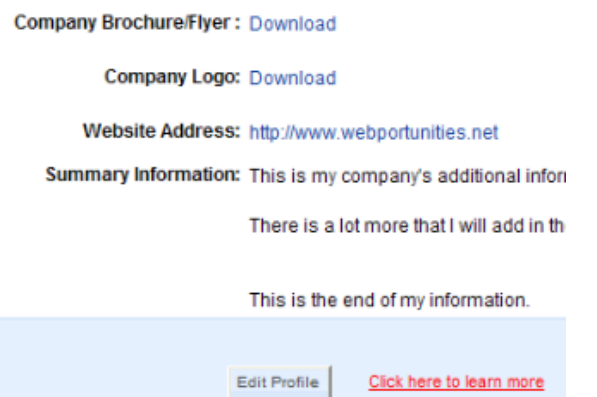

The logos of the Top 10 and Top 50 companies "advertising" on Webportunities are displayed on our Home and Search For Suppliers pages respectively. The Top 10 or Top 50 is determined by your company's **Rank**. **Rank** indicates your company's position after all companies' "Remaining paid registration days" have been sorted from highest to lowest. Your company's Rank is displayed on the

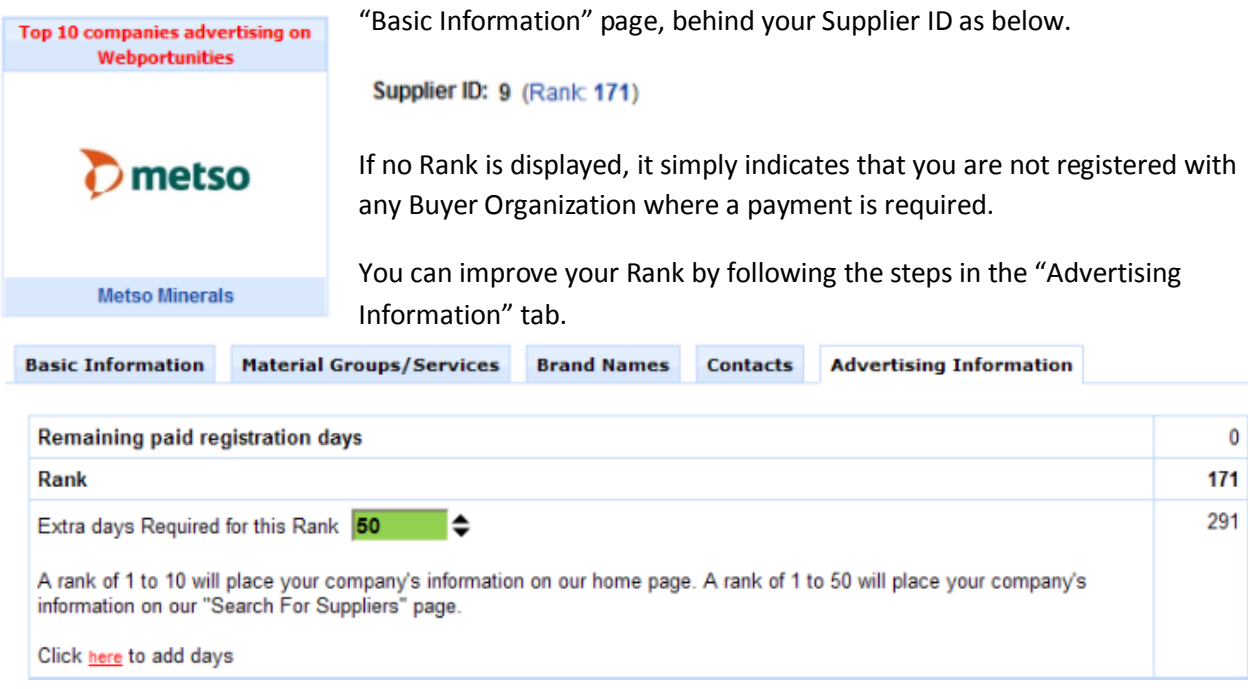